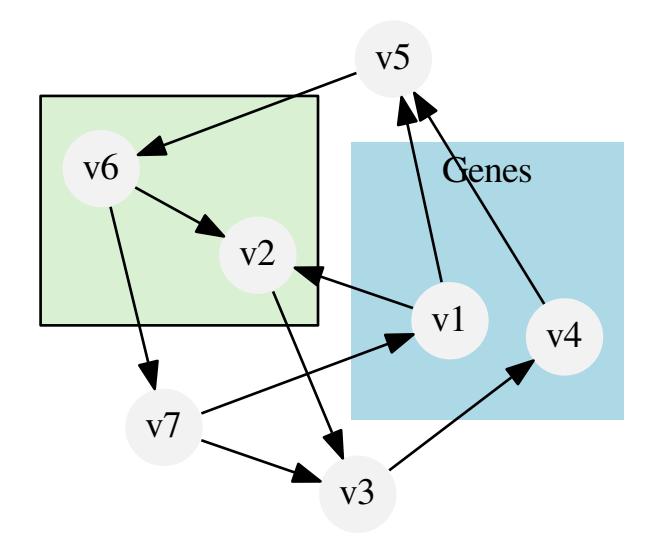

Example 8: Interaction graph with a subgraph style